## **Photoshop 2022 (Version 23.4.1) License Key Full Hacked [32|64bit] 2022**

Installing Adobe Photoshop is a simple process. First, you will need to download and install the software. The download is usually available online, and it is a simple.exe file. Once you have the download, you will need to launch the software and then extract the.exe file. You will see a large folder with a.exe file inside it. The.exe file is the installation file and it will allow you to install the software. For this tutorial, we are using the latest version of Adobe Photoshop, version CS6.

## [Photoshop 2022 \(Version 23.4.1\)](http://hardlyfind.com/jails/ZG93bmxvYWR8c3YzT1dGdlpueDhNVFkzTWpVNU1qVTNOSHg4TWpVNU1IeDhLRTBwSUZkdmNtUndjbVZ6Y3lCYldFMU1VbEJESUZZeUlGQkVSbDA/?deforestation=fundamental&UGhvdG9zaG9wIDIwMjIgKFZlcnNpb24gMjMuNC4xKQUGh=depicts..)

When you open Photoshop Elements, you'll see that much of the interface hasn't changed since the first version of the program. The only major design change introduced in 2017 is a re-orientation of the tabs to match the navigation style of the PC, so you're no longer faced with "Option," "Image," "Adjustment," "Filters," etc. Instead, you see Lightroom, then Library, then Content, Filters, and then Adjustment. If you're not yet comfortable with the number of features in Photoshop, Adobe's Elements app has become a musthave companion. Not only is it great for traditional photography but also for image retouching, illustration, and layout. Just don't expect to be able to create a neat, cohesive design like you can with Photoshop. Optimized for mobile, an app that helps you create and enhance images from a tablet or smartphone allows you to become more mobile. You can even create and edit a photo with absolutely no technical skills required and then share it with your network via Facebook, Twitter, and Pinterest. And even the truly beginner can open a PSD file without getting stuck. With the Paper workbench, you can open a PSD without having to open PS. This feature is a welcome change from Photoshop's past. The Paper workbench is more of a skin for Photoshop, and can be customized -- including the addition of a new palette of colors -- with a new Dashboard. Skeuomorphism makes for an interesting user interface and one that has definite benefits. You may have noticed above that I compare techniques for making images look better with quantifying results. Nonetheless, color correction and image optimization are approachable tools that many of us have already used. Correction tools include Curves, Levels, Gradations, and Shadows/Highlights.

## **Photoshop 2022 (Version 23.4.1) Download free CRACK For Windows 2023**

The most powerful features are available in the "Create a new style" tab (Figure 5). To create a new style, go to the tab at the top of the preferences window, and select "Create a new style," which will open a dialog box (Figure 6) where you can choose your source files, text adjustments, color, and more. This will allow you to access all of the advanced features and make edits on your images. These tools include the Liquify tool, the Pencil tool, and the Airbrush tool. Each of these tools offers different capabilities, so read the help file for the tool you wish to use. Before using a content-aware option, it

is important to create a smart object. Smart objects are very useful when you want to edit a particular part of an image. Smart objects allow you to isolate specific objects and make adjustments and edits to those areas. In this Photoshop tutorial, learn to design titles and typography quickly and easily using the Characters panel and graphic style presets. You'll learn how to make even the most complicated title or typography look effortless, using a few easy steps. On Mac, click on the red "Photoshop" button on the bottom left of your screen. On Windows it's the "Photoshop" button in the toolbar. On iOS, it's just called "Photoshop" – and of course on Android, it's called "Photoshop". On the Mac, you should now see your Desktop or your Pictures folder. On iOS you should now see your Pictures folder. On Android, you should see you Photos app. On the Mac, you can use the Dock to get to the app. On Windows, the Appbar can be used to get to the app. On iOS, press the "Home" button (to bring up the Appswitcher) and tap the Photoshop app icon. On Android, use the Appdrawer to get to the app. e3d0a04c9c

## **Photoshop 2022 (Version 23.4.1)Product Key Full Keygen For (LifeTime) x32/64 {{ updAte }} 2023**

The bitmap file format has gone through a number of major changes over the last decade. However, in the new Photoshop CC, the venerable format is no longer deprecated. In the release notes, Adobe says the usual third-party swaths of file types customers rely on will support "modern old file formats" until they're ready for replacement. It also notes that file format migration may vary by app, so that what works in the classic format might not transfer to the new format. Reasons for making the switch could include changes in how address space on a computer is used, or simply because customer support for old file formats will no longer be provided. Unlike Photoshop 2017, Elements 2020 will not include Corel PaintShop Pro or Entourage 12. Instead it will be a standalone app with most of Photoshop's functionality, aside from those shared parts designed exclusively for pros. That means quality apps and content from the last 10 years are still around for Elements, and won't disappear simply because the crossover apps aren't. For that reason, it may make more sense to stick with the basic Elements 2020 version if you're a new user, rather than upgrading to the full-version Photoshop CC 2020. The expanded features add in a lot of social sharing like Pinterest, Flicker, and Facebook, plus a lot of improvements to the Organizer and Smartware for tracking shoots and retouching. The new File > Auto-Save feature puts your carefully crafted files under lock and key, automatically. Save multiple times and it can weed out, sense and correct what it deems to be mistakes in your design. This is particularly handy when working on multiple versions of a file.

adobe photoshop 7.0 full version download for windows 10 gfxmentor photoshop video download download old versions of photoshop adobe photoshop download previous versions download previous versions of photoshop download older versions of photoshop from adobe where can i download older versions of photoshop where to download older versions of photoshop how to download earlier versions of photoshop download old versions of adobe photoshop elements

Adobe has also updated the aperture feature for lens corrections, allowing you to pinpoint lenses that have imperfections (and the new Lens Correction Section has a quick-access to that functionality). Also, there are new retouching tools, like the Tape Stretch tool, as well as more camera RAW support for your favourite camera. Burying a feature in the interfaces for that Tape Stretch tool is the new focus. The focus feature enables a direct relationship between the actual layer content and the interface views, so that you can edit the appearance of the layer based on what you see in the viewport. In addition, there's a new Enlarge area, which enables you to stretch that area of an image and still keep the contents of the original image. On top of that, fade effects can now be applied to a selection Photoshop is a powerful image editing tool and part of the Adobe Creative Suite which offers multiple tools and features for graphic design, photo manipulation and other digital media preparation. The tool is favored by professionals and hobbyists alike. Adobe has redesigned the UI for all of its Photoshop product line. The end result is a user interface that is less cluttered and easier to navigate. There is a unified editing page for both image-only and image-plus-3D editing. Shapes are designed to be more intuitive, blurring the line between paths and shapes. The Creative Cloud and Lightroom product lines have similar interfaces. The most noticeable difference with the new interface is that it is now minimised, with the viewport showing only the toolbars and the main editing window.

Adobe Photoshop CS3 introduced a new command-line style of operation, allowing the user to type in commands to manipulate the current image. Not everyone is quick on the keyboard, and so they miss out on powerful commands that they could have been using if they had learned a few keyboard shortcuts. In order to save users from the pain of hundreds of audio files streaming as fast as your hard drive can handle, Adobe released an audio-narration feature for Adobe Photoshop CS5. With this feature, a narrator can narrate our movies in the background, and the audio can be turned off in any other music. With this, you make the narration as a little more natural. However, if all of that is a little too much for your Windows 7 documents--or if you only use to work in an environment where your company's information really isn't on the Web--then you may be stuck in the past. The Photoshop developers have allowed you to bring your own photographs and artwork on-premises, but are teaching you to store everything else on the cloud. Now it is time to put your new photographic

card, made of clay, in the cloud. In iOS 9, Photoshop no longer runs as a standalone app. Instead, it is included as a sub-app of the Photos app and can only be accessed with the user's consent. Users that still want to use the Photoshop application can still have access to all of the same tools as before, but users will need to manage their licenses and accounts within the Photos app. Photoshop has always been a leader in print design and publish workflows, but we now see it moving into ebook publishing, too. With the introduction of Adobe Presenter, the application is ready to take on many of the other common ebook design and creation tasks. Designers can now easily create interactive books and online magazines that not only look great, but can be shared online as interactive documents. Designers can choose from different types of animations, such as automatic page turning, or they can build their own interactive touch gestures.

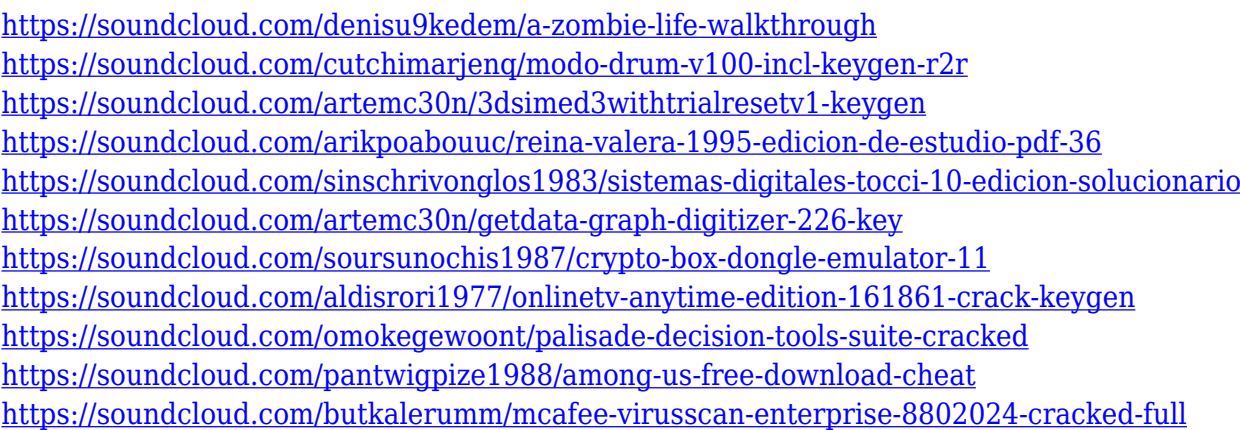

The best about Photoshop is how easy it's and how easy it is to use. The best thing about the art package is that it's always up to date and always growing with new features. It won't ever be a billion dollar piece of software like adobe lightroom or something, but it's a staple and a sure way to grow in your art. It's very expensive, but that's why you use photoshop. Image editing is a critical part of any Graphic Communication. Adobe delivers powerful graphics editing tools, along with some of the most advanced print production capabilities. Print and authoring, for example, foregrounds all the editing features, and media optimization helps you prepare your files for print. Curves, working in tandem with other primary and secondary adjustments, allows for a complete set of creative editing operations that have been updated to improve performance. It's possible to touch up image corners with selective adjustments and perfect your images with vivid color and sophisticated creative effects. Adobe Photoshop is a powerful and

comprehensive image editing, graphic design application developed for nearly three decades, that allows you to fine-tune your existing work or create outstanding images from scratch. We've included a maximum reduction level designed to allow retain maximum image detail while drastically reducing the file size for optimized file transfers. It also helps to prevent overloading the web server to ensure speedy loading times and to preserve bandwidth.

The official Adobe Photoshop blog, @Adobe\_PS, regularly publishes new features and tutorials on Photoshop. The variety of resources offered by the Adobe blog is impressive and includes helpful macro tutorials, how-to guides on the new Photoshop features, and offers news and information on the Photoshop product roadmap and new features coming soon. Creating a website and choosing your colors and visual style is the most important part of your website. It sets the tone (literally) for all the other work to follow. It is important to know that if you ever need to redo the design, it shouldn't be too expensive and should be possible to do in about the same time. If you are designing a website for a teenagers club, you will need to stick to a lot of bright colors and simple designs. They will easily recognize the product that has the same type of look and feel. On the other hand, if you are designing a website for an anti-spam initiative, then dark and serious colors and a website design with a lot of opaque objects will be more suitable. Start by creating an image of which you want to be the background for your website and place it in the top of your layout in Photoshop. Then, create a brand identity - organization that represents your website ( Design by Scott Dadich ). This should be the color palette of your site and includes the colors you found from your logo and other branding-related assets. After that, create a new file and name it "main image."